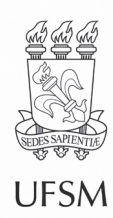

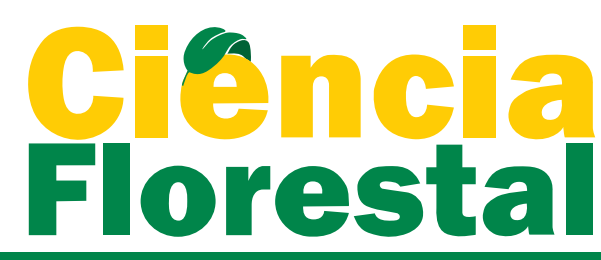

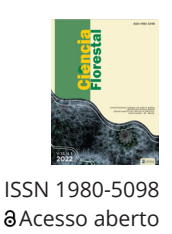

Ci. Fl., Santa Maria, v. 32, n. 1, p. 474-492, jan./mar. 2022 • <https://doi.org/10.5902/1980509839173> Submissão: 22/07/2019 • Aprovação: 02/03/2021 • Publicação: 25/03/2022

**Nota Técnica**

# **Aptidão das áreas no entorno do Parque Estadual do Rio Doce para implementação de sistemas agroflorestais com base em análise multicritério**

Aptitude of areas around Rio Doce State Park for the implementation of agroforestry systems based on multi-criteria analysis

#### **Luiz Gustavo de Souza Paula[I](https://orcid.org/0000-0002-3399-3438)**  Sônia Maria Carvalho Ribeiro<sup>"</sup><sup>®</sup>

I Universidade Federal de Minas Gerais, Belo Horizonte, MG, Brasil

#### **RESUMO**

O Programa de Pesquisas Ecológicas de Longa Duração (PELD) realizou estudos junto às comunidades vizinhas do Parque Estadual do Rio Doce (PERD), no Vale do Aço em Minas Gerais, que resultaram em diversos cenários locais participativos. Entre esses resultados, foi elaborado um modelo espacialmente explícito que apresenta as aptidões das áreas pertencentes ao entorno do parque, para implementação de sistemas agroflorestais (SAF). O modelo foi construído com base no método de análise multicritério AHP (Analytic Hierarchy Process), com apoio de ferramentas de informação geográfica. O resultado apresentou as localizações e os tamanhos das áreas aptas para agroflorestas voltadas para a preservação ambiental e para geração de renda. As variáveis aplicadas foram: a) Índice de Vegetação de Diferença Normalizada (NDVI); b) Áreas de Preservação Permanente (APP); c) Classificação de Uso e Cobertura da Terra; d) proximidade de vias de acesso. As áreas de aptidão mais elevada para os SAF somam 5.580 hectares. Estas apresentam todas as características propícias, de acordo com as variáveis analisadas: fazem parte de áreas rurais antropizadas aquelas próximas às rodovias, dentro de APPs e com baixo índice de vegetação. Entre estas, grande parte são adjacentes ao PERD, principalmente nas zonas rurais de Coronel Fabriciano-MG e Timóteo-MG. As porções mais extensas são localizadas às margens dos rios maiores. Além disso, a partir de uma análise complementar, também foram identificados os perímetros mais aptos para os SAF que não fazem parte de APP. Por sua vez, estas áreas foram encontradas, em sua maioria, dentro das áreas rurais dos municípios de Coronel Fabriciano-MG, Ipatinga-MG e Caratinga-MG. Diante de todos os aspectos analisados, concluiu-se que os modelos gerados podem auxiliar trabalhos de implementação de SAF naquela região, dando suporte inicial para identificação das áreas mais propícias ao plantio.

**Palavras-chave:** Processo hierárquico analítico; Modelo espacialmente explícito; Plantio de agroflorestas

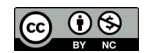

#### **ABSTRACT**

The Long-Term Ecological Research Program (PELD), conducted studies in communities located near Rio Doce State Park that have resulted in several participative scenarios. These results have a spatially explicit model that presents aptitudes of areas around the park for the implementation of agroforestry systems. This model was built with AHP (Analytic Hierarchy Process) multi-criteria analysis method and using geographic information system tools. The result presents locations and sizes of the areas, according to its levels of aptitude for agroforestry plantations that have environmental preservation and income generation as priority. The variables applied for the analysis are: a) Normalized Difference Vegetation Index (NDVI); b) occurrence of Permanent Preservation Areas (APP); c) Land use/cover classification; d) proximity of access roads. The areas which show the highest levels of aptitude total 5.580 hectares. They have all the good characteristics, according to the analyzed variables: located in rural areas, close to roads, inside Permanent Preservation Areas and low level of vegetation. A large part of these areas are adjacent to the park, mainly, near the border with Municipality of Coronel Fabriciano and Timóteo, both in Minas Gerais state The biggest areas are located by the most important of the region river's edge. Also, another analysis made by this work considered results outside the Permanent Preservation Areas. In this case, it can be noticed that there is a greater concentration of areas with the highest levels of aptitude in rural zones of the municipalities of Coronel Fabriciano, Ipatinga and Caratinga, in MG state. In the light of all the aspects analyzed, the conclusion is that the models generated can assist future works for the implementation of Agroforestry Systems in the region, giving initial indications about the best areas for plantings.

**Keywords**: Analytic hierarchy process; Spatially explicit model; Agroforestry systems plantation

# **1 INTRODUÇÃO**

A história recente da humanidade é marcada pelo uso crescente dos recursos naturais associados à geração de produtos e serviços de interesse para o crescimento econômico e desenvolvimento da sociedade. Em consequência, vários desafios têm surgido com relação à percepção global de que os ecossistemas apresentam limites para o fornecimento das matérias-primas, necessárias para uma demanda socioeconômica sempre crescente (SIQUEIRA, 2013). Além disso, é também cada vez mais presente a ideia de que os ambientes naturais e ecossistemas são mantenedores de uma espécie de biblioteca genética com potencial de proporcionar benefícios incalculáveis para as sociedades. Desse modo, a sensibilização sobre a importância da biodiversidade e a premência em conservá-la tornam-se cada vez mais consolidadas em todo o mundo (SILVA; ARAÚJO, 2015).

No Brasil, as Unidades de Conservação (UCs) são áreas protegidas para a preservação de ecossistemas e paisagens de caráter destacado. A definição aplicada à legislação brasileira atribui o entendimento de que UCs são "espaços territoriais e seus recursos ambientais, incluindo as águas jurisdicionais, com características naturais relevantes, legalmente instituído pelo Poder Público, com objetivos de conservação e limites definidos, sob regime especial de administração, ao qual se aplicam garantias adequadas de proteção" (BRASIL, 2000). No entanto, as UCs no Brasil demonstram uma extensa variedade de conflitos decorrentes do dilema entre a preservação da biodiversidade e dos recursos naturais com os interesses socioeconômicos e fundiários. Além disso, pode-se acrescentar que muitos lugares de extraordinária biodiversidade são áreas, historicamente, ocupadas por populações tradicionais (LITTLE, 2004).

Paralelamente, o Programa de Pesquisas Ecológicas de Longa Duração (PELD), fomentado pelo governo brasileiro através do Conselho Nacional de Desenvolvimento Científico e Tecnológico (CNPq) desde 1999, desenvolve estudos dentro do tema da Ecologia de Ecossistemas, de maneira estratégica, com base na formação de uma rede de locais de referência para pesquisas científicas. Um desses locais referenciais é o Parque Estadual do Rio Doce (PERD), que se trata de uma importante unidade de conservação de proteção integral, com inúmeras contribuições para realização de diferentes pesquisas.

Nesse contexto, desde 2017, vêm sendo desenvolvida uma nova vertente de estudos no PELD, voltada para questões pertinentes às condições de vida das pessoas das comunidades localizadas no entorno do PERD. Sua implementação iniciou através do projeto de pesquisa denominado "Dinâmicas Socioecológicas no Entorno do Parque Estadual do Rio Doce (PERD): cenários e governança para futuros sociobiodiversos". Esses trabalhos propõem aplicar técnicas avançadas de cartografia e geoprocessamento, em conjunto com metodologias participativas, para elaborar cenários futuros desejados, junto com as comunidades.

Ci. Fl., Santa Maria, v. 32, n. 1, p. 474-492, jan./mar. 2022

O primeiro ciclo de ações desse projeto e dessa nova vertente do PELD ocorreu entre junho de 2017 e novembro de 2018. Nessa oportunidade foram executadas etapas de entrevistas e encontros com atores chave das comunidades. Esses encontros ocorreram em formato de *workshops* baseados em metodologias participativas.

Tais atividades foram inicialmente realizadas em quatro diferentes municípios vizinhos ao PERD: Córrego Novo-MG, Dionísio-MG, Pingo d'Água-MG e Bom Jesus do Galho-MG. Com a conclusão do primeiro ciclo de ações do projeto mencionado acima, foram gerados diversos tipos de resultados. Entre estes, aparece o modelo que estamos tratando aqui. Ele se fundamenta nos desejos para o futuro manifestados pelas comunidades durante os *workshops*. O referido modelo foi construído com base no fato de que os sistemas agroflorestais (SAF) receberam destaque pelas comunidades participantes enquanto solução convergente com os cenários desejados.

Com base nas informações colhidas e trabalhadas junto com as comunidades (preservação ambiental e dos recursos hídricos foi colocado em destaque, junto com criação de novas fontes geradoras de emprego e renda), propôs-se elaborar um modelo que demonstrasse as áreas mais propícias para implementação de SAF na região do entorno do PERD. Há séculos, o solo da bacia hidrográfica do Rio Doce tem sido utilizado para fins econômicos, fomentando diversas cadeias produtivas. No entanto, atualmente, são inúmeros impactos ambientais que preocupam as comunidades vinculadas a esta região. Segundo Fávero (2001), o Vale do Rio Doce é uma das regiões com maior ocorrência de áreas degradadas em Minas Gerais e tem convivido com problema de depleção de mananciais hídricos.

Em linhas gerais, segundo Martins e Ranieri (2014), pode-se considerar que os SAF sejam conjuntos de elementos relacionados aos usos da terra que trabalham o cultivo integrado de espécies lenhosas perenes com outras culturas agrícolas e pecuárias, em espaços compartilhados e de forma simultânea. Diante disso, existe uma grande variedade de possibilidades de manejos e combinações produtivas que atendem a esta definição.

Ci. Fl., Santa Maria, v. 32, n. 1, p. 474-492, jan./mar. 2022

Os diferentes tipos de SAF podem variar em seus "arranjos estruturais (espaciais e temporais), fisionomia, composição florística, papel funcional dos componentes e aspectos ecológicos, manejo do sistema, objetivos da produção e características socioeconômicas predominantes" (MARTINS; RANIERI, 2014, p. 81).

No que diz respeito à contribuição que as agroflorestas podem proporcionar para a conservação da biodiversidade, Schroth *et al*. (2004) apontam: pode aumentar a biodiversidade local; ampliar a resiliência econômica; favorecer as conexões entre fragmentos florestais; diminuir a pressão econômica sobre as matas nativas e estimular o reflorestamento de áreas desmatadas. Diante disso, pressupondo que sejam implementados de maneira a potencializar a regeneração natural e a sucessão de espécies, os SAF são instrumentos de reconhecido interesse para a recuperação de áreas degradadas, uma vez que provocam melhorias nas condições do solo e diversas interações benéficas entre diferentes componentes do ambiente natural (FÁVERO; LOVO; MENDONÇA, 2008).

Dessa maneira, o trabalho aqui apresentado tem o objetivo de elaborar e discutir um modelo espacialmente explícito que demonstre a aptidão das áreas pertencentes ao entorno do PERD para implementação de SAF. Ressalta-se que os tipos de agroflorestas, aqui considerados, são voltados para dois eixos prioritários, onde um se sobrepõe sobre o outro, ainda que levemente. Esses dois eixos prioritários são o da preservação ambiental, primeiramente, e de geração de renda, em segundo lugar. Essa ordem de prioridades se faz importante para fundamentação das justificativas de critérios utilizados na elaboração do modelo.

### **2 MATERIAL E MÉTODO**

A técnica aplicada para a construção do modelo foi uma análise multicritério, baseada no Processo Analítico Hierárquico (AHP - Analytic Hierarchy Process) e com suporte de ferramentas de geoprocessamento. O *software* utilizado foi o *Quantum* 

Ci. Fl., Santa Maria, v. 32, n. 1, p. 474-492, jan./mar. 2022

*Geographic Information System 2.18* (QGIS) com emprego do complemento *EasyAHP*. O procedimento seguido por esse *software* resume-se em três passos. O primeiro tratase da entrada das camadas geoespaciais que são as variáveis escolhidas para análise. No segundo passo ocorre a atribuição das importâncias relativas entre as diversas camadas, dentro de uma matriz de comparação par a par, onde ocorrem todos os cruzamentos possíveis entre cada variável e todas as demais. A partir disso, o *software* calcula os três valores necessários para validação do método AHP (autovalor, índice de consistência e a razão de consistência). Em seguida, no terceiro passo são gerados os pesos de importância de cada variável. Maiores detalhes desse passo a passo executado para elaboração do modelo estão apresentados mais adiante.

O método utilizado, denominado AHP, proporciona fundamentação para tomadas de decisões com base em um procedimento de seguidas comparações de variáveis, par a par (SAATY, 1987). Essas comparações resultam em uma ordem hierárquica de prioridade. Essa ordem hierárquica é representada através de determinados valores atribuídos (pesos) a cada variável (PINESE JUNIOR; RODRIGUES, 2012). Aqui neste caso, essas variáveis são construídas em formato de camadas de representação espacial georreferenciada. Isso gera um resultado em formato de modelo espacialmente explícito, obtido por uma álgebra de mapas, ponderada pelos pesos estipulados pelo AHP.

Para a construção do modelo, foram utilizadas as seguintes variáveis: a) usos e coberturas da terra; b) áreas de preservação permanente (APP) de lagoas e cursos d'água; c) índice de vegetação de diferença normalizada (NDVI); e d) proximidade de vias de acesso.

A escolha desses critérios, como variáveis significativas para a tomada de decisão em relação a áreas propícias para implementação de SAF com objetivo de preservação ambiental, baseou-se em outros trabalhos científicos anteriores similares a este estudo.

Ci. Fl., Santa Maria, v. 32, n. 1, p. 474-492, jan./mar. 2022

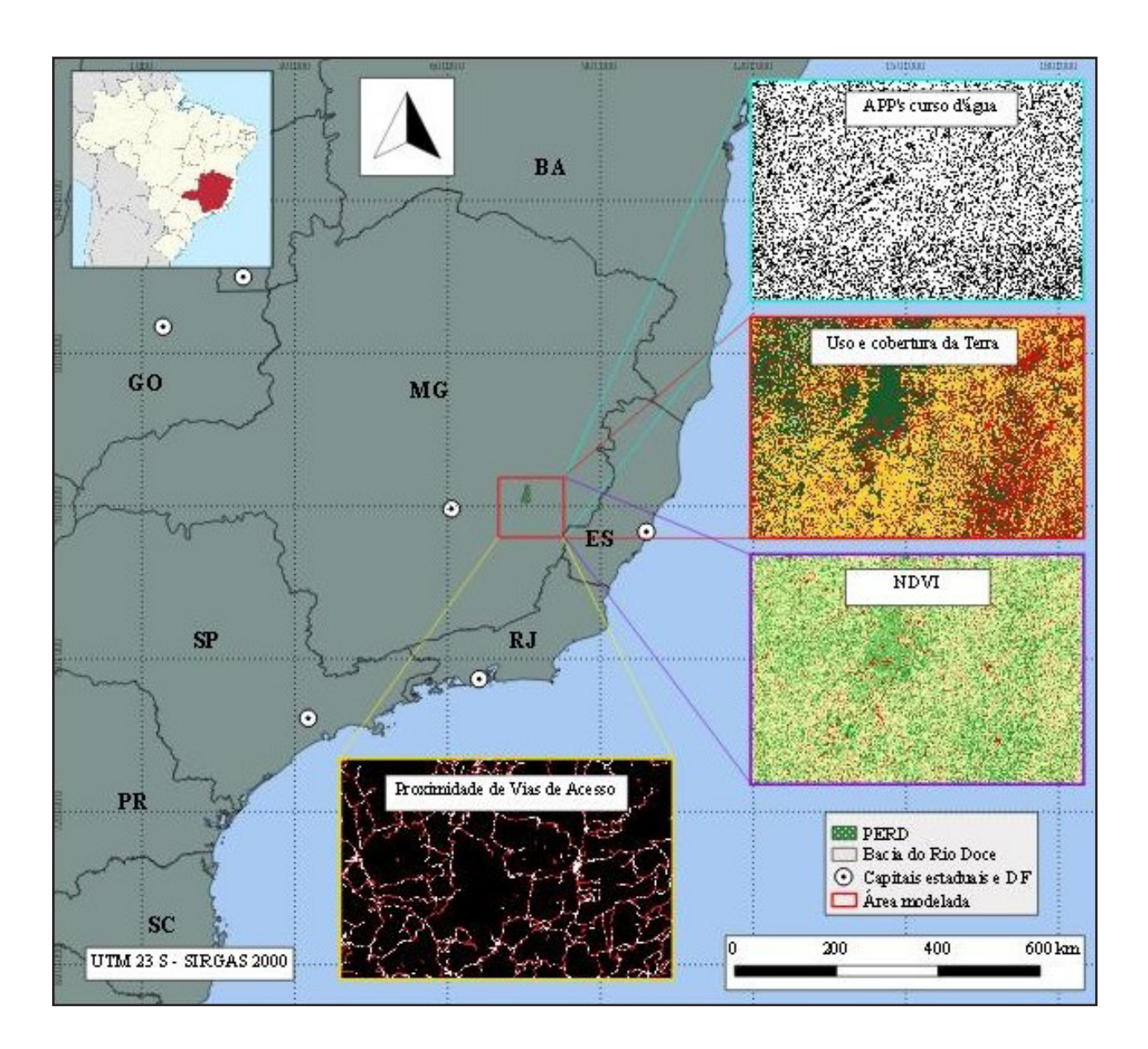

Figura 1 – Localização e Abrangência da Área e Camadas do Modelo

Fonte: Autores (2019)

A justificativa de aplicação da camada de usos e coberturas da terra possui indubitável propósito; uma vez que, imprescindivelmente, para os objetivos deste estudo, é necessário distinguir as áreas de meio rural antropisado em relação às demais. Isso se deve ao fato de que as áreas com os outros tipos de uso e coberturas da terra (corpos d'água, florestas, meio urbano e silvicultura) não apresentam as características mais propícias para implementação de agroflorestas. Ao contrário disso, as áreas rurais configuram os principais alvos para identificação de terrenos aptos para os SAF. Afinal, as regiões de pastagens são partes integrantes do meio rural antropisado e nelas é que são encontradas as áreas com maior incidência de degradação do solo e com maior demanda de recuperação ambiental. Além disso, essas áreas rurais já possuem tendência para uma vocação produtiva voltada para a agricultura. (MONTEBELO *et al*., 2005; NEPOMUCENO; LOBÃO; VALE, 2011).

A inclusão da variável referente às APP se baseia na própria legislação brasileira (BRASIL, 2009) e diversos trabalhos que também consideraram esses aspectos jurídicos para orientar ações de preservação ambiental (LEITE, 2014; MARTINS; RANIERI, 2014).

A legislação atual permite que as APP ripárias sejam parcialmente aproveitadas economicamente através de SAF; além de possuírem importância destacada para os fins de preservação ambiental, especialmente no que se refere aos recursos hídricos, devido a seus atributos naturais inerentes.

A utilização do NDVI é também fundamentada em estudos anteriores com motivações similares. Melo, Sales e Oliveira (2011), Gonçalves, Francisco e Moraes Neto (2015) e Fonseca, Locatelli e Silva Filho (2018) utilizaram o NDVI para identificar áreas de degradação ambiental em suas respectivas regiões de estudo.

O uso da camada que demonstra a proximidade das vias de acesso tem objetivo de considerar a facilidade de se dirigir aos locais de plantio para implementação e manutenção dos SAF e, posteriormente, escoar as produções.

A camada sobre os usos e coberturas da terra foi dividida em cinco classes (meio urbano, matas e florestas, silvicultura, água e meio rural antropisado). Tratase de um importante critério para este modelo porque ela indica muito claramente quais regiões devem ser descartadas prontamente. Podemos destacar, neste caso, as situações das áreas onde ocorre uma intensa conurbação urbana e locais cobertos por corpos hídricos que, indubitavelmente, teriam grande dificuldade ou até mesmo absoluta inviabilidade para implantação de SAF. Assim como as áreas que já são cobertas por florestas ou matas nativas, onde não faria sentido o desenvolvimento de trabalhos de plantação de árvores para recuperação ambiental. Desse modo, fica

Ci. Fl., Santa Maria, v. 32, n. 1, p. 474-492, jan./mar. 2022

restando o meio rural antropisado para ser analisado de forma mais específica para que sejam encontrados os melhores locais para implementação de SAF.

A terceira camada, com NDVI, é útil por apresentar a densidade de vegetação dos locais e, portanto, indica os níveis de potenciais demandas de revegetação e/ou de riscos de degradação do solo. Este tipo de análise feita com base no NDVI, para identificar demandas de recuperação ambiental, já foi aplicada em diversos trabalhos científicos, tanto no Brasil quanto no cenário internacional (SÁ, 2010; LANFREDI *et al*., 2015).

As bases de informação geográfica utilizadas para a construção das variáveis de usos e coberturas da terra e NDVI foram obtidas a partir de imagens do satélite *Landsat* 8 (realizadas entre 14 e 22 de fevereiro de 2018). A camada relacionada às APPs ripárias teve como fonte a Base Hidrográfica Ottocodificada da Bacia do Rio Doce disponibilizada pela Agência Nacional de Águas (ANA), tendo sido as larguras definidas com base na atual legislação brasileira. Por sua vez, a base georreferenciada com as proximidades de vias de acesso foi obtida a partir de dados disponibilizados pelo sistema Open Street Map (OSM). Todas foram trabalhadas no sistema de informação geográfica *QGIS* 2.18.

O método AHP requer que as diversas variáveis sejam comparadas par a par. O nível de diferença de importância ou prioridade entre elas é dado de acordo com uma escala numérica que varia de 1 a 9, de acordo com a Tabela 1.

Para definir qual a importância de cada uma das variáveis utilizadas em relação às outras, neste modelo, torna-se necessário fazer uma análise de cada uma delas antes de compará-las. O NDVI é importante porque demonstra as áreas que apresentam escassez de vegetação e que, nesse sentido, potencialmente apresentam demanda de revegetação. No entanto, muitas vezes os seus resultados não possuem essa relação tão direta; tendo em vista que as áreas urbanas e cobertas por corpos d'água são de baixíssima vegetação e, assim, não são propícias para a implementação de SAF. Para corrigir esses desvios, esta variável vai precisar ser filtrada pela variável de uso

e cobertura da terra, tendo em vista que esta apresenta as áreas de meio urbano e água como impróprias para o objetivo colocado. Diante disso, podemos constatar que o uso e cobertura da terra predomina consideravelmente sobre o NDVI.

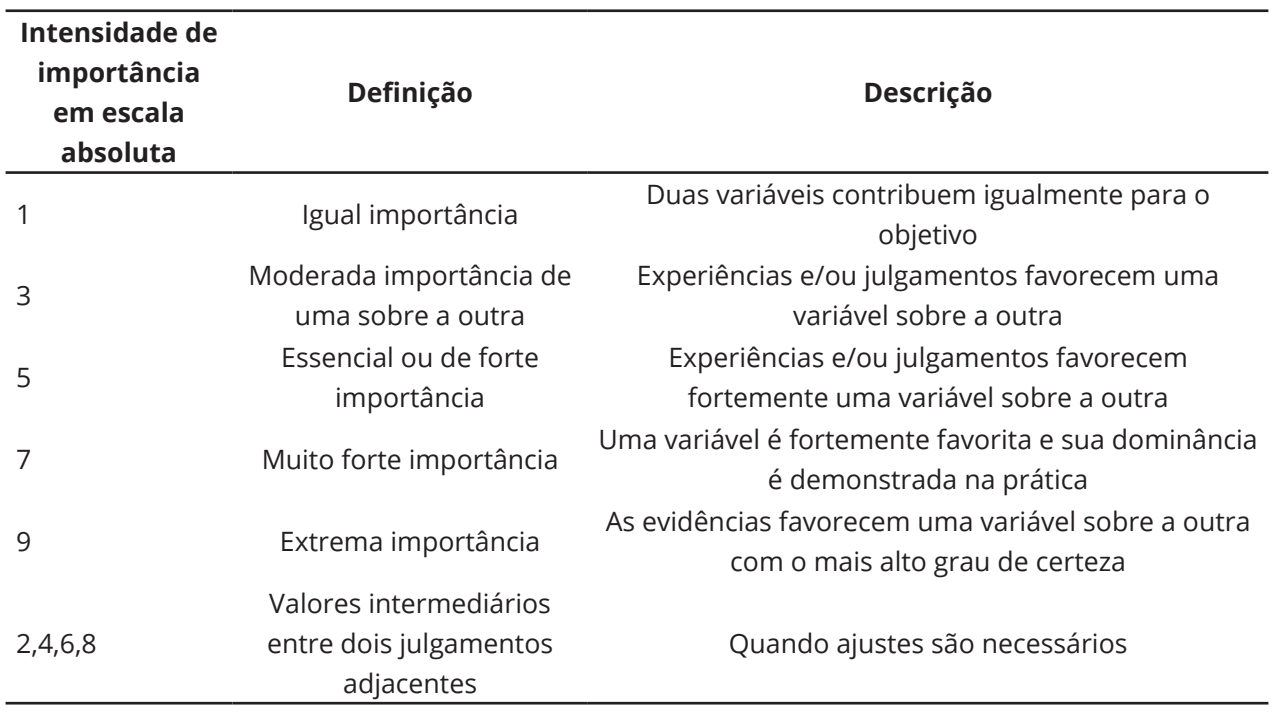

Tabela 1 – Escala Fundamental de Julgamento Comparativo

Fonte: Adaptado de Saaty (1987)

Situação semelhante ocorre quando analisamos a variável das APPs de curso d'água. Os rios e lagos, de uma maneira geral, podem se localizar no meio urbano e, dessa forma, suas APPs não se tornam áreas favoráveis para a implementação de SAF. Mais uma vez a variável sobre os usos e cobertura da terra terá que predominar para não permitir que essa anomalia seja reproduzida no resultado do modelo. Portanto, entre essas três variáveis, a mais importante, indubitavelmente, é a de uso e cobertura da terra.

Na comparação entre as variáveis de NDVI e das APPs, a predominância de uma sobre a outra não é tão evidente. Nesse sentido, deve-se observar que a camada com NDVI indica as áreas com menos densidade vegetal como as mais propícias para implementação dos SAF. No entanto, mesmo após filtrar as áreas de meio urbano

Ci. Fl., Santa Maria, v. 32, n. 1, p. 474-492, jan./mar. 2022

e cobertas por água, as áreas com escassez vegetal ainda podem apresentar várias características impróprias para os SAF, a exemplo de áreas de dunas ou areões, cascalhos ou mesmo afloramentos rochosos. E, ademais, podem também ser áreas de corte recente de eucaliptos, de lavouras em período de entre safras ou pastagens produtivas que, por serem compostas de gramíneas, não apresentam grande densidade vegetal. Por outro lado, de maneira objetiva, a camada com as áreas de APPs demonstra, simplesmente, se determinado local está dentro ou fora delas. E, supostamente, dentro das APPs, no meio rural, as atividades produtivas ou agropecuárias não predominam sobre as de preservação ambiental. Dessa maneira, podemos supor que a variável das APPs ripárias tenha mais peso do que a de NDVI, mesmo que não seja de forma tão evidente.

De acordo com Corseuil (2006), uma das práticas mais comuns, no que diz respeito às aplicações das ferramentas SIG no universo do planejamento territorial, é a análise e o mapeamento da aptidão do uso da terra. Nesse contexto, a análise multicritério é uma das técnicas mais estratégicas para construção de resultados consistentes. Corseuil (2006) entende a análise multicritério como um instrumento lógico que possibilita fazer comparações de diversos cenários, com base em determinados critérios, para fundamentar processos de tomada de decisão. Além disso, ele ainda expõe que os critérios aplicados podem ser de caráter restritivo ou relativo. O primeiro tipo limita as alternativas consideradas através da exclusão de determinadas áreas e estabelecendo limites espaciais para as possibilidades de escolha. O tipo relativo apresenta níveis de aptidão para as alternativas do problema trabalhado.

O método AHP determina o peso de importância que cada variável deve receber. Mas para a concretização da análise multicritério, além dos pesos, deve-se determinar as notas que cada atributo dos critérios utilizados receberá e qual o significado destas para o estabelecimento do resultado final, de forma que as variáveis se estabeleçam em valores padronizados entre elas. Para isso, torna-se necessário normalizar os critérios dentro de uma escala de valores comum (CORSEUIL, 2006).

Ci. Fl., Santa Maria, v. 32, n. 1, p. 474-492, jan./mar. 2022

Dessa forma, para este trabalho, os diversos atributos das quatro variáveis aplicadas (uso e cobertura do solo, APPs, proximidade das vias de acesso e NDVI) receberam notas de 1 a 3 (vide Tabela 2); sendo 1 a representação do nível 'muito baixo' de aptidão para implementação de SAF, 2 o nível moderado e a nota 3 é o nível 'muito elevado'.

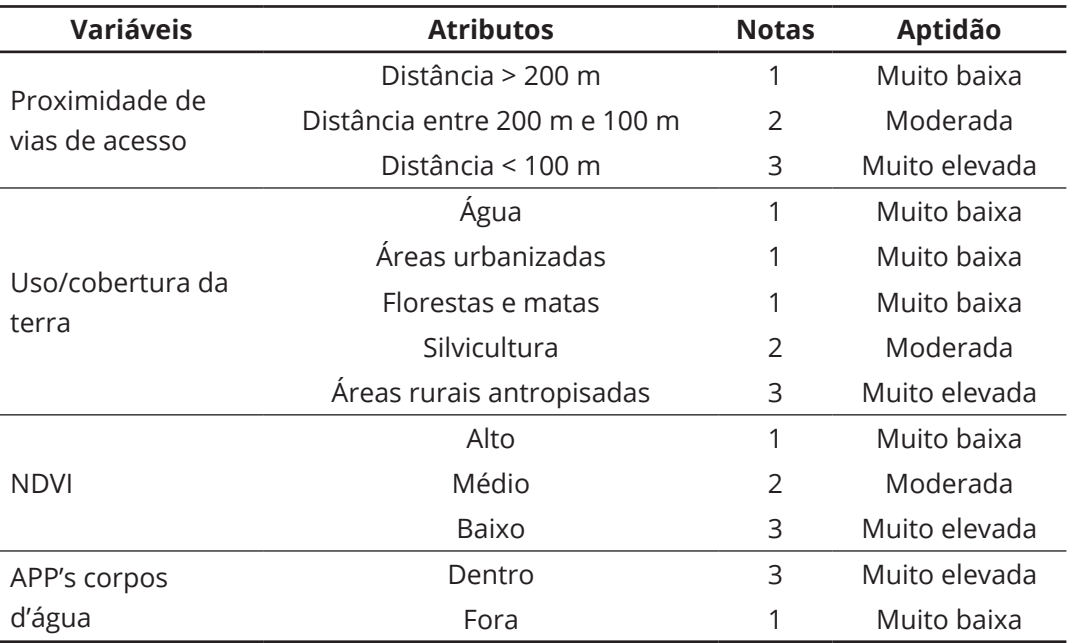

Tabela 2 – Notas de Atributos das Variáveis

Fonte: Autores (2019)

Nesse sentido, após a álgebra de mapas que foi realizada para conclusão da análise multicritério, os valores resultantes para o mapa final (Figura 2) variam entre 1 e 3 em cada pixel da imagem. As somas vão de acordo com as notas e os pesos referentes a cada camada ou variável. Aqui, foram definidos 5 tipos de resultados possíveis. Portanto, significando um modelo com 5 níveis diferentes de aptidão das áreas para implantação dos SAF, como podemos observar no quadro a seguir. A precisão dos valores se estabelece para até 3 algarismos após a vírgula e a escala de classificação ficou estabelecida da seguinte forma: 'nulo ou muito baixo' para valores entre 1,000 e 1,599; 'baixo' para valores entre 1,600 e 1,999; 'moderado' para valores entre 2,000 e 2,500; 'elevado' para valores entre 2,501 e 2,900 e 'muito elevado' para valores entre 2,901 e 3,000, como pode ser observado na Tabela 3.

Tabela 3 – Classificação de Aptidão para SAF

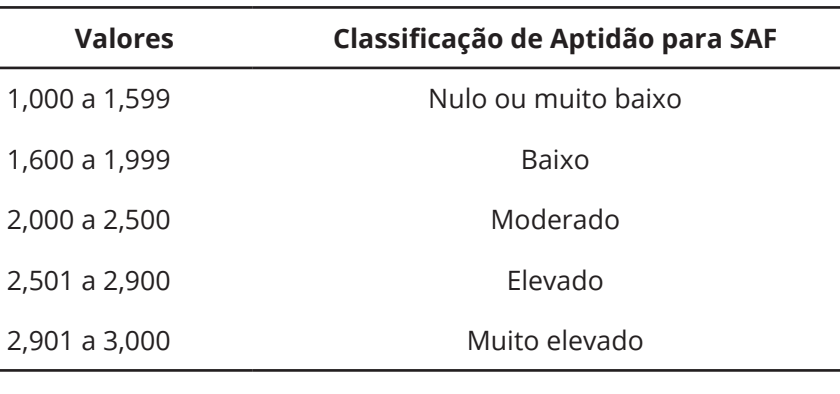

Fonte: Autores (2019)

### **3 RESULTADOS E DISCUSSÃO**

A matriz de importância, do método AHP, com cada critério utilizado para o modelo, apresenta os valores demonstrados a seguir, conforme a escala estipulada e apresentada na Tabela 4. Como pode ser observado, o valor de λ (autovalor) resultou em 4,08, o do índice de consistência (CI) em 0,027 e o da razão de consistência (CR) em 0,03. Tendo em vista que, segundo os requisitos do método apresentados por Saaty (1987), o CR necessita demonstrar um resultado inferior a 0,1. Desse modo, pode-se afirmar a existência de consistência na escolha de importância dos critérios, de acordo com a proposta do trabalho.

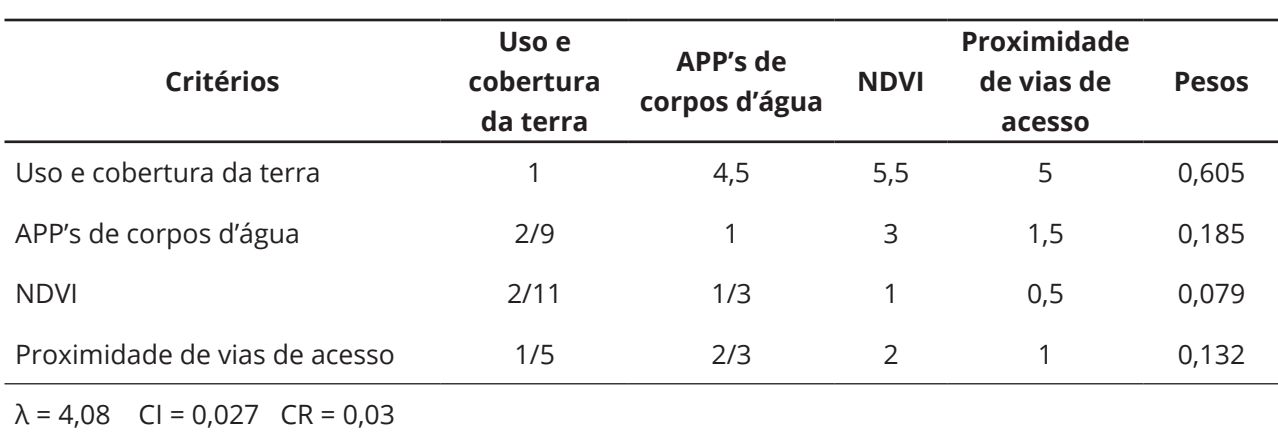

Tabela 4 – Matriz de Comparações em Pares dos Critérios e Importâncias

Fonte: Autores (2019)

Considerando os pesos identificados, foi feita a álgebra de mapas de acordo com a metodologia de execução da análise multicritério. O resultado mostrou, em imagem de resolução de 30 m (cada pixel 900 m²), que as maiores APPs com mais alto nível de aptidão para implementação de SAF, segundo os critérios utilizados, ficam às margens do Piracicaba, incluindo extensões de terra vizinhas ao PERD. As APPs próximas aos demais principais afluentes do Rio Doce também aparecem com destaque, embora em menor escala, como a Figura 2 demonstra.

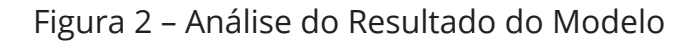

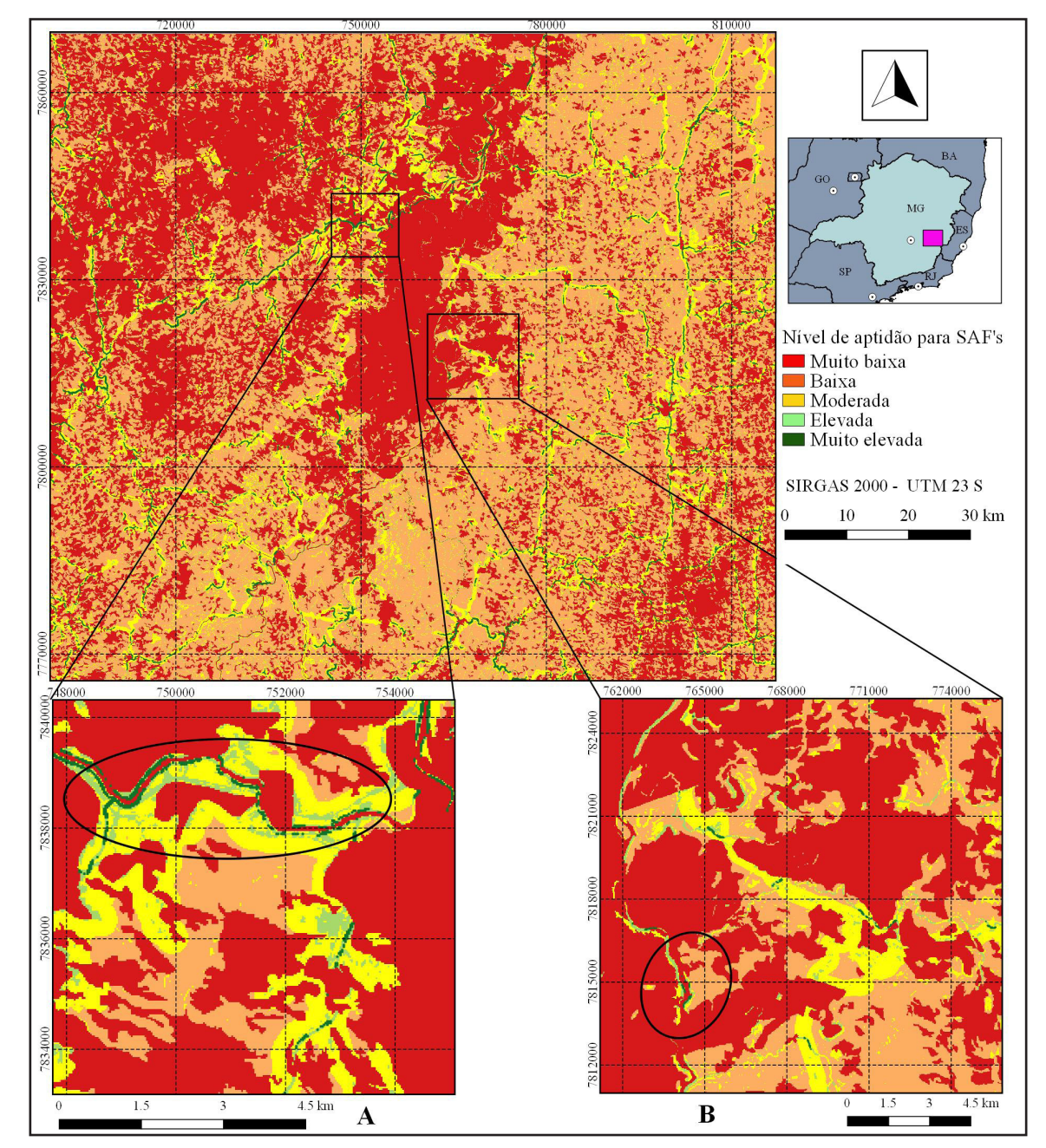

Fonte: Autores (2019)

De toda a área modelada (1.677.033 ha), 5.580 hectares obtiveram nota máxima, ou seja, estavam em áreas rurais antropisadas, baixo NDVI, dentro de APPs ripárias e próximas a rodovias. Dentre essas áreas consideradas de aptidão 'muito elevada' para implementação de SAF, as maiores apresentam áreas superiores a 30 hectares, às margens do rio Piracicaba, conforme Figura 2. A região da imagem ampliada A referese às áreas (com nota máxima de aptidão) mais significativas junto ao rio Piracicaba, relativamente perto de seu deságue no rio Doce. A imagem ampliada B ressalta áreas às margens do rio Doce, vizinhas ao PERD.

Todas as áreas com maiores notas de aptidão para implementação de SAF, dentro dos critérios colocados, se encontram dentro de APPs ripárias. Fazendo uma análise seguinte, procurando as áreas com maiores notas de aptidão fora de APPs, constata-se que, embora a distribuição espacial seja relativamente ampla, pode-se destacar alguns focos de concentração nas regiões destacadas na Figura 3, referentes a áreas rurais dos municípios de Coronel Fabriciano-MG, Ipatinga-MG (a norte do PERD) e Caratinga-MG (a leste do PERD).

Figura 3 – Análise Derivada do Resultado do Modelo (áreas com maior aptidão para implementação de SAF fora de APP)

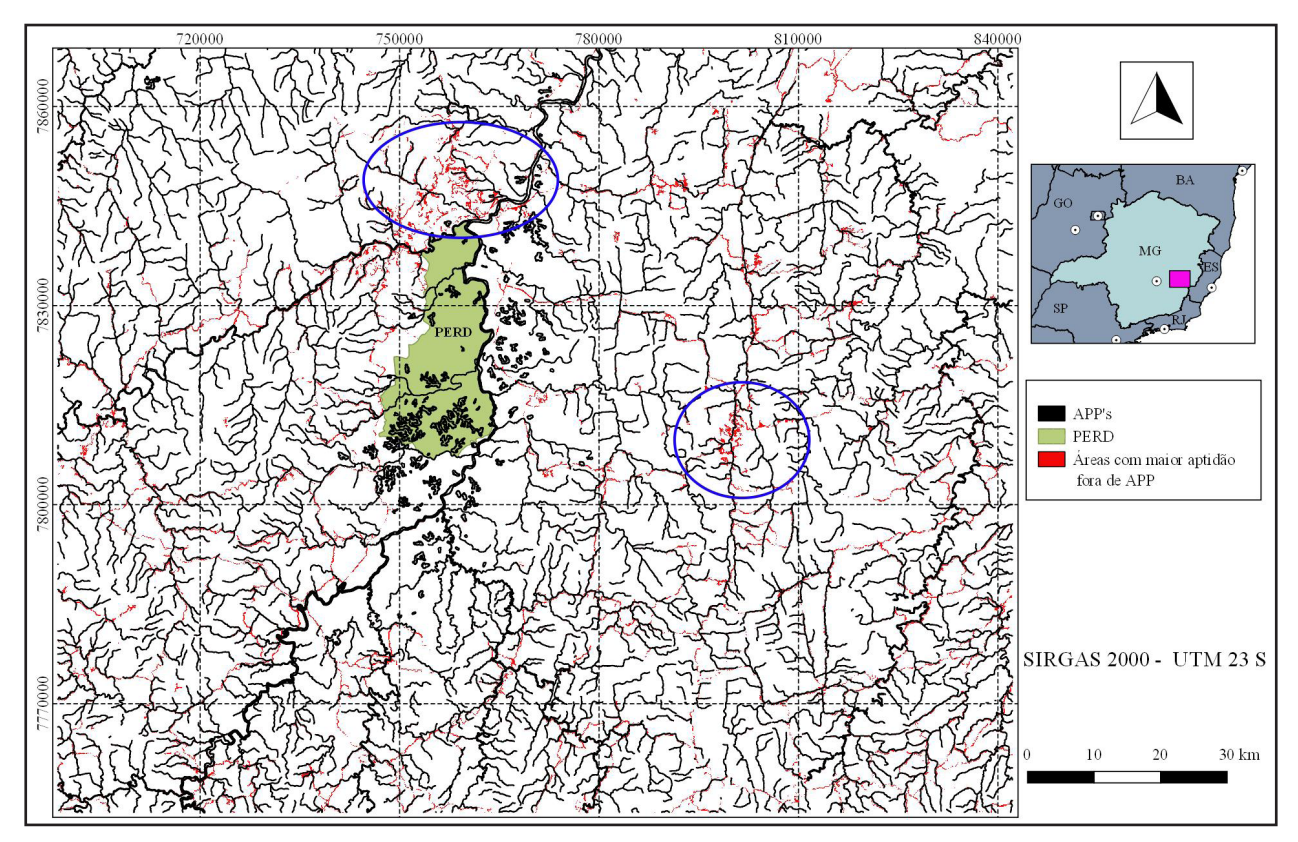

Fonte: Autores (2019)

Os resultados obtidos apresentam um total superior a 5.580 hectares (0,33% de toda a área modelada) com todas as características propícias para implementação de SAF, considerando os critérios aqui utilizados. Além disso, o modelo demonstra a localização dessas áreas. Essas informações podem auxiliar possíveis processos de escolha de terrenos para plantio de agroflorestas naquela região.

Fávero, Lovo e Mendonça (2008) demonstram que o Vale do Rio Doce, MG, possui histórico de ocupação e uso do solo que favorece a degradação ambiental, com predomínio de pastagens sob incidências de queimadas. E que os SAF podem ser bastante úteis na recuperação e preservação destas áreas, além de serem produtivos.

É pertinente ressaltar que, para o caso de implementação real de SAF na região, os resultados apresentados podem e devem ser ainda mais refinados. Isso pode ser feito com inclusão de novas variáveis para o desenvolvimento do AHP, como por exemplo disponibilidade de mão de obra local e APPs de topo de morro. Além disso, poderiam ser feitas análises *in loco* das principais áreas identificadas. Nesse sentido, os 5.580 hectares considerados aptos para SAF seriam ainda mais filtrados e as suas localizações e demais características poderiam ser expostas de maneira também mais específica.

## **4 CONCLUSÃO**

Existem mais de cinco mil e quinhentos hectares aptos para agroflorestas na região do entorno do Parque Estadual do Rio Doce. Isso, sendo considerado assim, porque são áreas rurais antropisadas, próximas a rodovias, dentro de APPs e com baixo índice de vegetação. É uma significativa extensão de terra, em se tratando de implementação de SAF. Para que este tipo de informação seja útil na tomada de decisões de um suposto programa de revegetação de áreas degradadas, possivelmente ainda serão necessários outros filtros, com utilização de diferentes variáveis. O modelo aqui apresentado, no entanto, é um início promissor para auxiliar nos possíveis trabalhos futuros.

Ci. Fl., Santa Maria, v. 32, n. 1, p. 474-492, jan./mar. 2022

Em se tratando dos critérios adotados para este atual modelo, vale ressaltar que a presença mais frequente das maiores áreas, consideradas com aptidão muito elevada para implementação de SAF, são encontradas ao longo de APPs dos rios mais volumosos. Rios menores, que consequentemente possuem APPs menores, também apresentam muito potencial, embora em escalas absolutas menos destacadas. Diante disso, podemos afirmar que o modelo responde aos propósitos colocados e pode contribuir com estudos e trabalhos subsequentes direcionados ao tema.

# **REFERÊNCIAS**

BRASIL. Lei n. 9.985, de 18 de julho de 2000. Regulamenta o artigo 225, parágrafo 1, incisos I, II, III e VII da Constituição Federal; institui o Sistema Nacional de Unidades de Conservação da Natureza e dá outras providências. **Diário Oficial da União**: seção 1, Brasília, DF, p. 1, 19 jul. 2000. Disponível em: [http://www.planalto.gov.br/ccivil\\_03/LEIS/L9985.htm](http://www.planalto.gov.br/ccivil_03/LEIS/L9985.htm). Acesso em: 09 abr. 2019.

BRASIL. Ministério do Meio Ambiente. **Instrução Normativa n. 04, de 08 de setembro de 2009**. Dispõe sobre procedimentos técnicos para a utilização da vegetação da Reserva Legal sob regime de manejo florestal sustentável, e dá outras providências. Brasília: Sistema Nacional de Informações Florestais, set. 2009. Disponível em: [http://snif.florestal.gov.br/images/pdf/](http://snif.florestal.gov.br/images/pdf/legislacao/normativas/in_mma_04_2009.pdf) [legislacao/normativas/in\\_mma\\_04\\_2009.pdf.](http://snif.florestal.gov.br/images/pdf/legislacao/normativas/in_mma_04_2009.pdf) Acesso em: 09 abr. 2019.

CORSEUIL, C. W. **Técnicas de Geoprocessamento e de Análise de Multicritérios na Adequação de Uso das Terras.** 2006. Tese (Doutorado em Agronomia) – Universidade Estadual Paulista, Botucatu, 2006.

FÁVERO, C. **Uso e degradação de solos na microrregião de Governador Valadares, MG.** 2001. Tese (Doutorado em Solos e Nutrição de Plantas) – Universidade Federal de Viçosa, Viçosa, MG, 2001.

FÁVERO, C.; LOVO, I. C.; MENDONÇA, E. S. Recuperação de área degradada com Sistema Agroflorestal no Vale do Rio Doce, Minas Gerais. **Revista Árvore**, Viçosa, MG, v. 32, n. 5, p. 861-868, out. 2008.

FONSECA, E. L.; LOCATELLI M.; SILVA FILHO, E. P. NDVI Aplicado na Detecção de Degradação de Pastagens Cultivadas. **Revista Franco Brasileira de Geografia Confins,** [*s. l*.], n. 35, abr. 2018. Disponível em: <https://journals.openedition.org/confins/13180#quotation>. Acesso em: 15 maio 2019.

GONÇALVES, J. L. G.; FRANCISCO, P. R. M.; MORAES NETO, J. M. Análise da Degradação Ambiental do Município de Soledade Utilizando Índice de Vegetação. *In*: CONGRESSO TÉCNICO CIENTÍFICO DA ENGENHARIA E DA AGRONOMIA, 2., 2015, Fortaleza. **Anais** […]. Fortaleza: Confea; Crea-CE, 2015. v. 2.

Ci. Fl., Santa Maria, v. 32, n. 1, p. 474-492, jan./mar. 2022

LANFREDI, M. *et al.* Early Identification of Land Degradation Hotspots in Complex Bio-Geographic Regions. **Remote Sensing**, [*s. l.*], v. 7, p. 8154-8179, 2015.

LEITE, T. V. P. **Sistemas agroflorestais na recuperação de espaços protegidos por lei (app e reserva legal): estudo de caso do Sítio Geranium, DF**. 2014. Tese (Doutorado em Ciências Florestais) - Universidade de Brasília, Brasília, 2014.

LITTLE, P. E. Territórios sociais e povos tradicionais no Brasil: por uma antropologia da territorialidade. *In:* ANUÁRIO antropológico 2002-2003. Rio de Janeiro: Tempo Brasileiro; Universidade de Brasília, Departamento de Antropologia, 2004. p. 251-290.

MARTINS, T. P.; RANIERI, V. E. L. Sistemas Agroflorestais como Alternativa para as Reservas Legais. **Ambiente & Sociedade**, São Paulo, v. 17, n. 3, p. 79-96, set. 2014.

MELO, E. T.; SALES, M. C. L.; OLIVEIRA, J. G. B. Aplicação do Índice de Vegetação por Diferença Normalizada (NDVI) para Análise da degradação ambiental da Microbacia Hidrográfica do Riacho dos Cavalos, Crateús-CE. **Raega - O Espaço Geográfico em Análise**, [*s. l.*], v. 23, p. 520- 533, nov. 2011.

MONTEBELO, L. A. *et al*. Relação entre uso e cobertura do solo e risco de erosão nas áreas de preservação permanente na bacia do ribeirão dos Marins, Piracicaba-SP. *In*: SIMPÓSIO BRASILEIRO DE SENSORIAMENTO REMOTO, 12., 2005, Goiânia. **Anais** [...]. Goiânia: INPE, 2005. v. 12. p. 3829-3836.

NEPOMUCENO, M. Q.; LOBÃO, J. S. B.; VALE, R. M. C. Uso e cobertura da terra como indicativo do processo de desertificação na região de Irecê – BA. *In*: SIMPÓSIO BRASILEIRO DE SENSORIAMENTO REMOTO, 15., 2011, Curitiba. **Anais** […]. Curitiba: INPE, 2011. v. 15. p. 6794- 6802.

PINESE JUNIOR, J. F.; RODRIGUES, S. C. O Método de Análise Hierárquica – AHP – como auxílio na determinação da vulnerabilidade ambiental da Bacia Hidrográfica do Rio Piedade (MG). **Revista do Departamento de Geografia – USP**, São Paulo, v. 23, p. 4-26, jul. 2012.

SÁ, I. I. S. **Avaliação da degradação ambiental na Região do Araripe Pernambucano utilizando técnicas de sensoriamento remoto**. 2010. Dissertação (Mestrado em Geografia) – Universidade Federal de Pernambuco, Recife, 2010.

SAATY, R. W. The Analytic Hierarchy Process: what it is and how it is used. **Mathematical Modeling**, [*s. l.*], v. 9, n. 3/5, p. 161-176, 1987.

SCHROTH, G. *et al*. **Agroforestry in Biodiversity Conservation in Tropical Landscapes**. Washington: Island Press, 2004.

SILVA, F. S.; ARAÚJO, L. E. B. Da Necessidade de Pensar a Sociobiodiversidade: aproximações conceituais em prol da proteção jurídica da biodiversidade tropical e do conhecimento dos povos tradicionais. **Revista Direito e Justiça**: Reflexões Sociojurídicas, São Paulo, v. 15, n. 24, p. 51-72, 2015.

SIQUEIRA, D. E. Civilização do mangue: biodiversidade e populações tradicionais. **Horizonte**, Belo Horizonte, v. 11, n. 30, p. 509-544, 2013.

Ci. Fl., Santa Maria, v. 32, n. 1, p. 474-492, jan./mar. 2022

## **Contribuição de Autoria**

#### **1 – Luiz Gustavo de Souza Paula**

Engenheiro Ambiental, Me.

<https://orcid.org/0000-0002-3399-3438> • lgustavosouzap@gmail.com Contribuição: Conceituação, Curadoria de dados, Análise Formal, Investigação, Metodologia, Software, Validação, Visualização de dados, Escrita – primeira redação

#### **2 – Sônia Maria Carvalho Ribeiro**

Engenheira Florestal, Dra., Professora

<https://orcid.org/0000-0002-3045-8632> • soniacarvalhoribeiro@cart.igc.ufmg.br Contribuição: Conceituação, Curadoria de dados, Análise Formal, Obtenção de financiamento, Metodologia, Administração do projeto, Recursos, Supervisão, Escrita – revisão e edição

### **Como citar este artigo**

Paula, L. G. S.; Ribeiro, S. M. C. Aptidão das áreas no entorno do Parque Estadual do Rio Doce para implementação de sistemas agroflorestais com base em análise multicritério. Ciência Florestal, Santa Maria, v. 32, n. 1, p. 474-492, 2022. DOI 10.5902/1980509839173. Disponível em: https://doi.org/10.5902/1980509839173.